**HyperIM [32|64bit] [March-2022]**

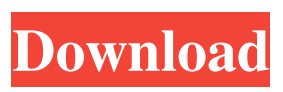

**HyperIM Crack + With Product Key Free [32|64bit]**

HyperIM Serial Key is a small utility that adds many features to your instant messaging programs. The main focus is Yahoo! Messenger, but others like Trillian and MSN are also supported. With HyperIM, you can adjust the status bar for your Instant Messaging clients, change the IM client

icons on your desktop and much more. You can also use HyperIM as an IM client and a desktop calculator with its Calculator windows. HyperIM is only a simple interface to your other programs, so you won't feel like you have lost any flexibility. HyperIM Features: - Adjust Yahoo! status messages for your Instant Messaging programs. - Add new IM client icons to your desktop. - Show and hide IM client windows on the desktop. - Adjust your

Instant Messaging programs' icons. - Run your favorite Windows Media Player in an Instant Messaging window. - Remove the Instant Messaging app's window from your taskbar. - Uninstall your Instant Messaging app without uninstalling HyperIM. - Configure your Instant Messaging programs' hot keys for your keyboard. - Use the IM client's hot keys for your mouse. - Show you log on or log off in the various Instant Messaging

programs. - Adjust the Instant Messaging app's wallpaper. - Use the Calculator with your Instant Messaging programs. - Configure the Calculator's hot keys for your keyboard. - View the currently playing song in your Instant Messaging programs. - Adjust the show and hide of the Yahoo! Status Bar and Yahoo! Chat Status. - Activate or deactivate the various IM plugins of Yahoo! Messenger. - Use the Buddy! Alerter to

inform you of a new message in your Instant Messaging programs. - Activate or deactivate the Active and Inactive colors of your Instant Messaging programs. - Adjust the Buddy! Alerter colors. - Activate or deactivate the Buddy! Alerter. - Show or hide the Buddy! Alerter on your desktop. - Open the Buddy! Alerter with Yahoo! Messenger. - Activate or deactivate the Buddy! Alerter with Miranda. - Adjust the Buddy! Alerter

colors. - Open the Buddy! Alerter with the current message. - Uninstall your Instant Messaging app and HyperIM from the programs you do not use. - Hide the

**HyperIM Activation Code With Keygen Free**

KEYMACRO is a freeware 2-in-1 software that combines the functionality of a simple keylogger and a macro recorder. The program collects any keystroke activity, which can then be recorded and

repeated on command. User Guide: Press Start/OK to start the Macro Recorder. It can be used to record any combination of mouse movements, key presses and clipboard activities. Press Enter to start recording. If you run the Macro Recorder as a background application, the program can always keep track of any activity that you perform. Enter the macro command to assign it to a macro key, press Enter again to start recording the macro. The program also

records all the actions that you perform while performing the macro, which can be used later. If you press Escape to stop recording, the macro will also be deleted. You can assign macros to any keyboard or mouse shortcuts. Simply press the shortcut key and press Enter to run the macro. It is possible to make the macro repeat. Simply press the Record button again to start the recording. We recommend installing a new

keyboard and mouse for testing the macros before using them in a production environment. It's a good idea to store the new keyboard and mouse in a different location from where you use the computer. If you don't, you may accidentally perform the same actions using the keyboard and mouse that you did during the testing. Furthermore, you can copy and paste any text or file and perform formatting using the Macro Recorder.

MacroRecorder Key Features: Keystrokes Macros can be assigned to any keyboard shortcut or any combination of the Ctrl, Alt and Shift keys. They can be assigned to any shortcut,

or a whole collection of shortcuts can be recorded in a macro. Macros can be run from any keyboard shortcut. Macros can be copied to the clipboard so they can be pasted anywhere. Macros can be recorded anywhere, using the Ctrl+Shift+N hotkeys or the Macro

Recorder. Cursor You can use the macro recorder to record the movements of the mouse cursor. A macro can be assigned to any combination of the Ctrl, Alt and Shift keys. A macro can be run from any keyboard shortcut. You can record a macro using the mouse, or press the '+' and '-' buttons to cycle through the various cursor functions. 80eaf3aba8

HyperIM is a powerful and free tool designed to help you manage multiple instant messaging clients at once! It works with many popular instant messaging programs, including Trillian, MSN Messenger, Yahoo! Messenger and Google Talk. Using HyperIM, you can add and remove chat clients with ease. You can even add your own custom status messages to get your instant messages updated

automatically. You can set up profiles for each chat client to make sure your friends always know what you're up to. HyperIM will help you manage all the applications and servers you use on your computer by creating custom profiles for each one. It also lets you easily manage many accounts from one screen by connecting to your e-mail, to your IM account, to your buddy list. HyperIM is a free program that supports many popular instant

messaging programs including Trillian, MSN Messenger, Yahoo! Messenger and Google Talk. You can choose to work on a single IM client or use multiple IM clients at once. You can use HyperIM on any PC or Mac with MS Windows or Mac OS X. Your downloads are free. More Info: MagicAvatar.com is the best free avatars site online. If

you want to make your avatar look as good as possible, then MagicAvatar has the right website for you. With MagicAvatar, you can make your own custom avatar and choose from over 1,000 avatars in various categories. You may have seen an avatar of someone who looks so perfect, you want to do the same. But if you are stuck with the default avatar, then the good news is you can still have the same look. All you need to do is download an avatar of your choice, then upload it on to the web, where it will be displayed in your

# profile. If you have ever used a social networking site, then you already know the ins and outs of the system. You can choose to upload an avatar in your name or avatar of your choice, and it may be done as a direct image upload. If you do not have the space to upload a big image, then you can choose to upload your avatar in a.jpg file. Make sure you choose a good quality, highresolution image. The process is easy and it only

## takes a few seconds to upload your avatar. Your friends can then change their avatar to match yours in no time. Once you have your avatar uploaded, you can remove it from

**What's New in the?**

# HyperIM is a full-featured instant messaging client that lets you synchronize your contact list from multiple instant messengers on Windows. No personal information is required to

enjoy this software. Why you should get HyperIM for your IM client: • HyperIM allows you to install on multiple PCs and synchronize your contact list HyperIM allows you to integrate your IM accounts on multiple PCs HyperIM supports more than 30 instant messengers on Windows What is new in this release: • User-friendly web interface • Supports Yandex.Browser as a plugin • Supports Popcorn time as

a plugin • Various bug fixes

and enhancements • Supports Yahoo! Messenger • Supports XMPP • Supports Viber • Supports Skype • Supports MSN/Windows Live • Supports Chatsecure • Supports AIM • Supports EBC • Supports Weblate • Supports Gimpy • Supports Yahoo! Messenger 9.0 • Supports Yahoo! Messenger 9.0 • Supports iMessages • Supports Mail.ru • Supports Google Talk • Supports Gtalk • Supports Facebook • Supports Trio • Supports

# ICQ • Supports ICQ • Supports Jabber • Supports AOL • Supports AIM • Supports AOL • Supports AOL • Supports AOL • Supports AOL • Supports AOL • Supports AOL • Supports AOL • Supports AOL • Supports AOL • Supports AOL • Supports AOL • Supports AOL • Supports AOL • Supports AOL • Supports AOL

**System Requirements:**

To play, you will need one of the following PC systems: Windows 7 Windows 8 Windows 10 Mac OS X Linux (not verified) Gamepad Required: Sony DualShock 4 (or compatible controller) For optimal gameplay, we recommend at least a dual core CPU and 4 GB of RAM. To run the full version of the game, your system will also need at least a 120 GB hard drive.

## Minimum: OS: Windows 7 Windows 7 CPU: Intel Core  $\mathcal{D}_{\mathcal{L}}$

#### Related links:

<https://jasonstillmusic.com/kf-web-server-5-10-111-crack/> <https://barleysante.com/isumsoft-system-refixer-serial-key-free-download/> <https://www.macroalgae.org/portal/checklists/checklist.php?clid=6532> [https://kurditi.com/upload/files/2022/06/knrUzRhW3xCYq3WZKBXd\\_05\\_95adfda3182869](https://kurditi.com/upload/files/2022/06/knrUzRhW3xCYq3WZKBXd_05_95adfda318286994fafb37dede7fa937_file.pdf) [94fafb37dede7fa937\\_file.pdf](https://kurditi.com/upload/files/2022/06/knrUzRhW3xCYq3WZKBXd_05_95adfda318286994fafb37dede7fa937_file.pdf) <http://www.cristinacosta.com/wp-content/uploads/2022/06/composbu.pdf> [https://mia.world/upload/files/2022/06/ynMGRIG97jCaOswr1WSC\\_05\\_a85d20ddc6a21c799](https://mia.world/upload/files/2022/06/ynMGRIG97jCaOswr1WSC_05_a85d20ddc6a21c799376e99a13aa5510_file.pdf) [376e99a13aa5510\\_file.pdf](https://mia.world/upload/files/2022/06/ynMGRIG97jCaOswr1WSC_05_a85d20ddc6a21c799376e99a13aa5510_file.pdf) <http://saddlebrand.com/wp-content/uploads/2022/06/taliench.pdf> <https://easytipsforhealth.com/himemx-crack-updated-2022/> <https://www.santapau-pifma.com/wp-content/uploads/2022/06/chicail.pdf> <http://www.pilsbry.org/checklists/checklist.php?clid=2203>